How To Change Belkin G Wireless Router [Password](http://download.manualget.ru/file.php?q=How To Change Belkin G Wireless Router Password) >[>>>CLICK](http://download.manualget.ru/file.php?q=How To Change Belkin G Wireless Router Password) HERE<<<

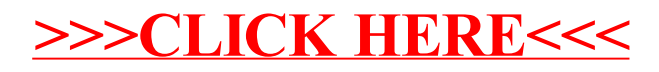